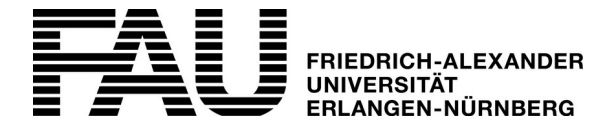

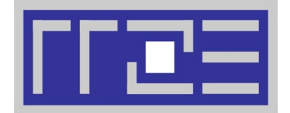

## **Bestellung von dienstlicher Software aus dem App Store**

Regionales Rechenzentrum Erlangen (RRZE) ■ Martensstraße 1 ■ 91058 Erlangen

**Rückfragen bitte an: rrze-mac@fau.de**

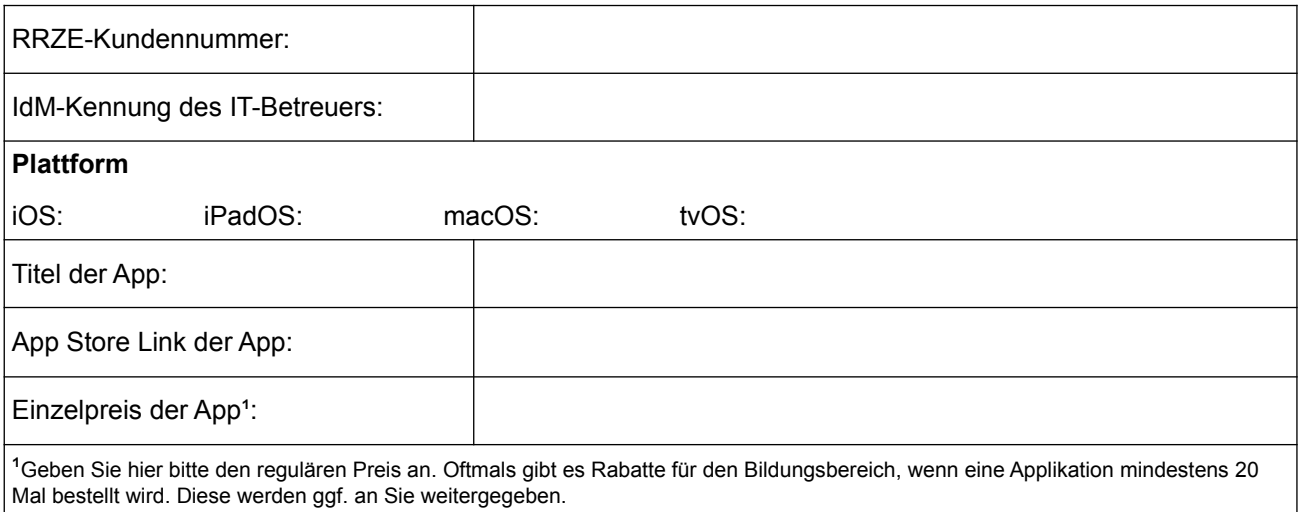

Bitte beachten Sie, dass sog. "In-App"-Käufe nicht durchgeführt werden können.

## **Bestellung für Einzelpersonen**

In diesem Fall kann die App von der genannten Person auf allen Geräten genutzt werden, die auf diese Apple-ID registriert sind.

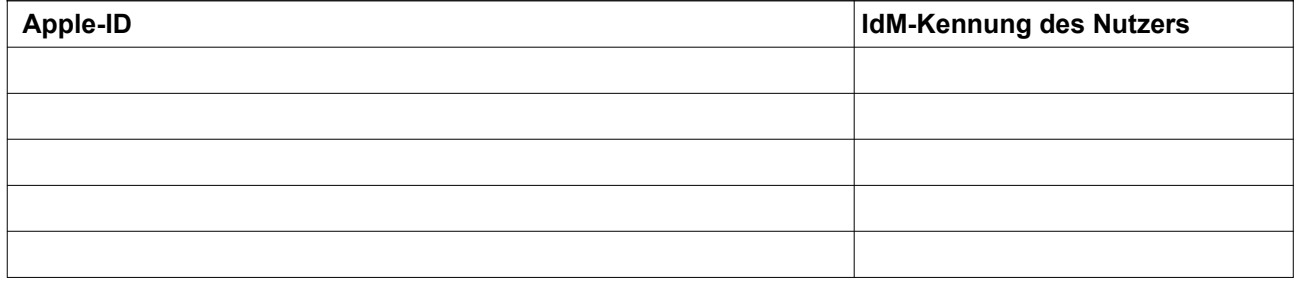

## **Bestellung von Mehrbenutzer-iPads**

In diesem Fall kann die App nur auf den genannten Geräten genutzt werden.

Falls Sie eine App für Mehrbenutzer-iPads bestellen wollen, nutzen Sie bitte die Tabelle auf der Rückseite.

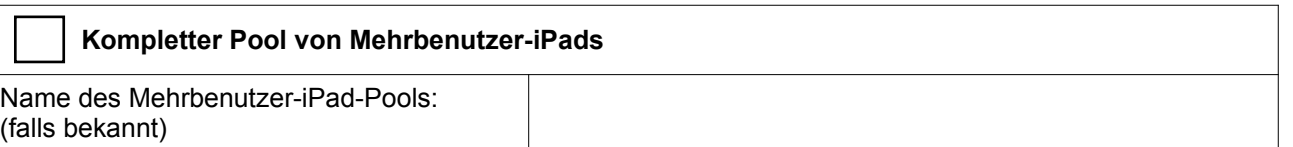

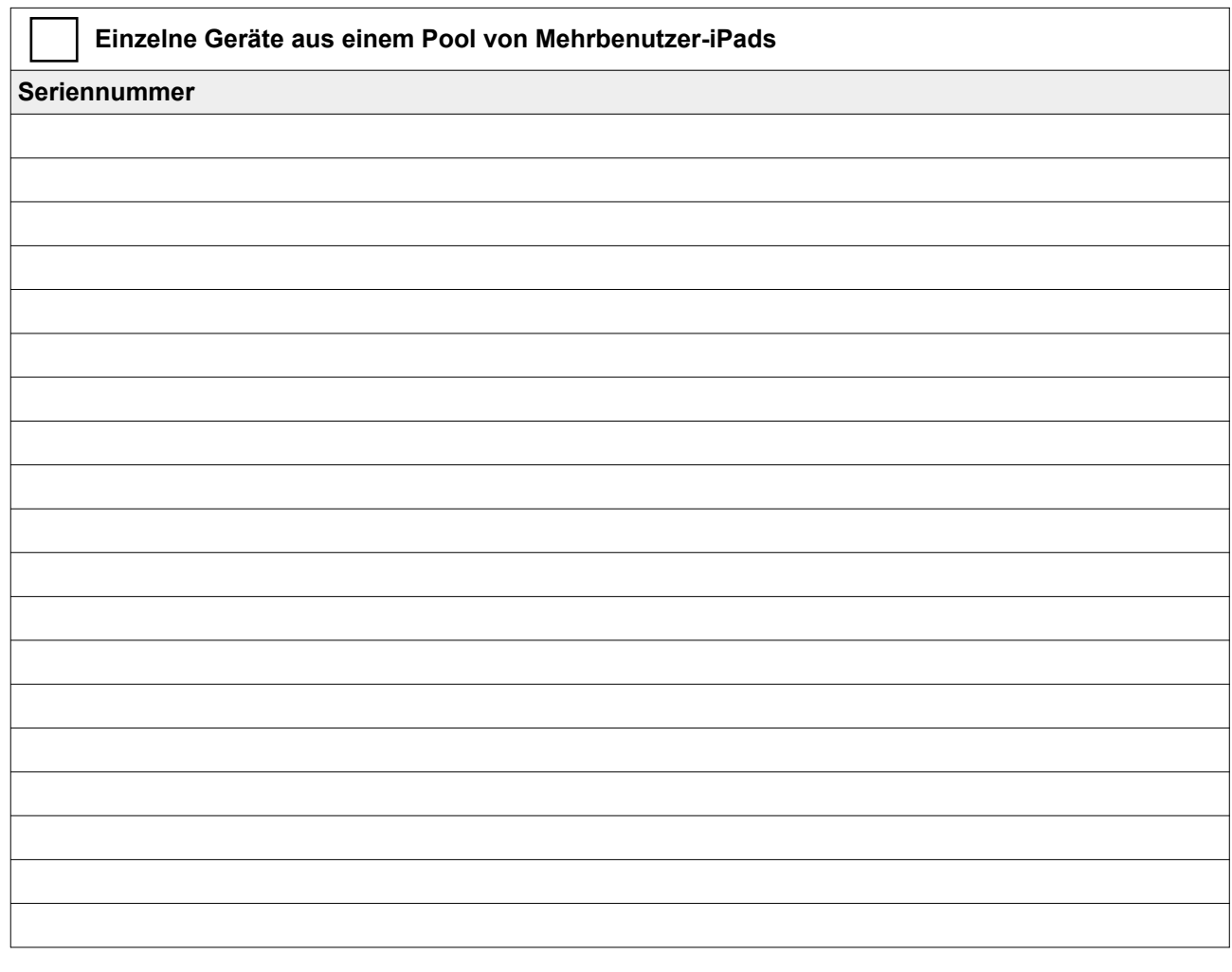

## **Auftraggeber**

Name (in DRUCKBUCHSTABEN):

Datum: Unterschrift (Haushaltsbevollmächtigter): **Web and Containers and Containers and Containers**